# **Úvod do SHO – sítě front**

#### Výkonnost a spolehlivost – KIV/VSP

Richard Lipka 20.10.2015

#### Malá odbočka k pravděpodobnosti

 $S_{\Lambda}$ 

 $\Lambda_{5}$ 

 $S<sub>6</sub>$ 

 $S<sub>5</sub>$ 

- Diskrétní rozdělení (každé pro které máme konkrétní hodnoty se chová jako diskrétní!!!)
	- Jednotlivé hodnoty, každá má nenulovou pravděpodobnost
	- $E{X} = \frac{1}{x}$  $\frac{1}{n}\sum_{k=1}^{n}x_{k}$ , ale existuje jen několik ( $i$ ) různých  $x_{k}$  (tříd), každé s četností  $m_k$  a pravděpodobnost výskytu  $x_k$  je tedy  $m_{\tilde k}$  $\frac{n_k}{n} = p_k \rightarrow E\{X\} = \sum_{k=0}^{i} x_k p_k = \sum_{k=1}^{i} x_k \frac{m_k}{n}$  $\overline{n}$

Příklad "vážený vs. normální průměr":

 $S_3$ 

 $S<sub>1</sub>$ 

 $a<sub>1</sub>$ 

 $\partial_2$ 

 $a<sub>3</sub>$ 

a

 $a<sub>5</sub>$ 

μ,

$$
- X = \{1, 1, 1, 2, 2, 3, 3, 3\} - \text{tři třídy, } \{1, 2, 3\}
$$

$$
- p_1 = \frac{3}{8}, p_2 = \frac{2}{8}, p_3 = \frac{3}{8}
$$

$$
- E{X} = \frac{1}{8}(1 + 1 + 1 + 2 + 2 + 3 + 3 + 3) =
$$
  
\n
$$
\frac{1}{8}(1 + 1 + 1) + \frac{1}{8}(2 + 2) + \frac{1}{8}(3 + 3 + 3) = 1 \cdot \frac{3}{8} + 2 \cdot \frac{2}{8} + 3 \cdot \frac{3}{8}
$$

VSP - Sitě front **Sítě front**

20.10.2015

## Malá odbočka k pravděpodobnosti

 $S_{\Lambda}$ 

 $\lambda_4$ 

• Spojité rozdělení (teoretické, ne konkrétní hodnoty)

 $S_3$ 

 $S<sub>1</sub>$ 

 $a<sub>1</sub>$ 

 $\partial_{2}$ 

ąз

a

 $a<sub>5</sub>$ 

- Nekonečně mnoho různých hodnot  $x_k$ , m výskytů konkrétní hodnoty  $x_k$ 
	- $\Rightarrow p_k = \frac{m}{n}$ "∞"  $\rightarrow 0$ , při konkrétní realizaci typicky  $m \rightarrow 1$ (nebo velmi malé)
- Pravděpodobnost lze určit jen pro jednotlivé intervaly:  $p_{k,k+1} =$  $\int_{k}^{k+1} f(x) dx$
- Střední hodnota definována:

$$
E\{X\} = \int_{-\infty}^{\infty} x f(x) dx
$$

20.10.2015

 $- x -$  konkrétní hodnota,  $f(x)$  - "pravděpodobnost této hodnoty"  $\rightarrow$  podobné jako  $E\{X\} = \sum_{k=0}^{i} x_k p_k$  ve spojitém světě

 $\lambda_{6}$ 

 $S_{6}$ 

 $\Lambda_{5}$ 

 $S<sub>5</sub>$ 

3

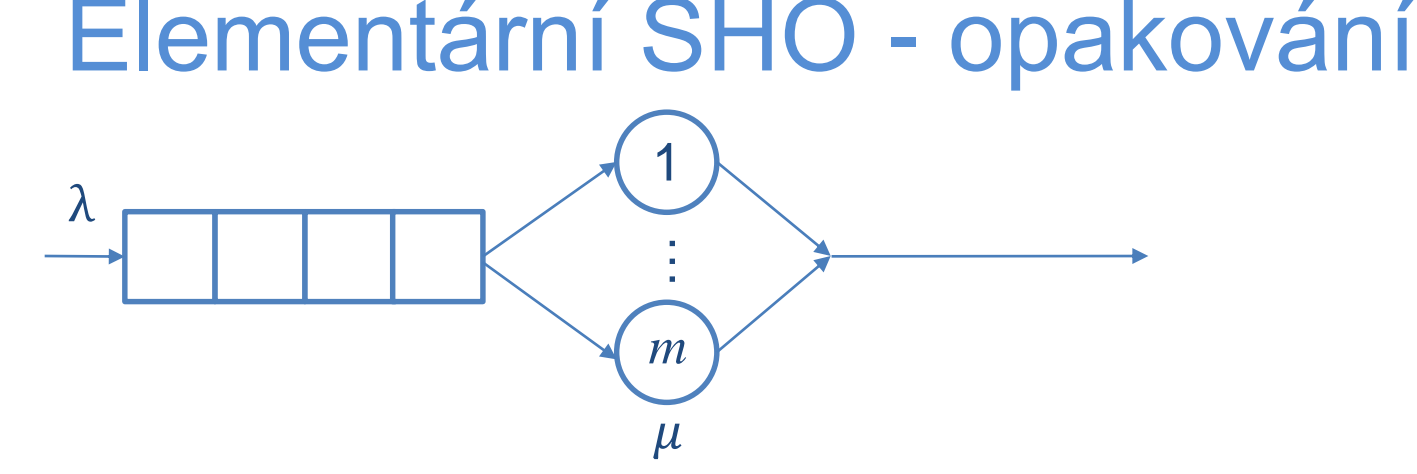

 $\lambda_4$ 

 $S_4$ 

 $\lambda_{5}$ 

 $S_5$ 

 $\lambda_{6}$ 

 $S<sub>6</sub>$ 

- Koeficient zatížení  $\rho = \frac{1}{m}$  $\overline{m}$ ∙ λ  $\mu$  $=\frac{1}{\ldots}$  $\overline{m}$  $\frac{T_S}{T}$  $T_a$ 
	- Stacionární režim: ρ < 1
- Počet požadavků v systému  $L_q \cong \frac{m\rho}{1-\rho^2}$  $1-\rho^m$

 $S_3$ 

 $S<sub>2</sub>$ 

 $S<sub>1</sub>$ 

 $a<sub>1</sub>$ 

 $a<sub>2</sub>$ 

 $a<sub>3</sub>$ 

 $a<sub>4</sub>$ 

 $a<sub>5</sub>$ 

 $\mu_{1}$ 

- Pro  $m \in \{1, 2\}$  přesné, jinak odhad
- Doba odezvy (obsluhy)  $T_q \cong \frac{T_s}{1-\rho}$  $1-\rho^m$
- Littleovy vztahy:  $L_q = \lambda \cdot T_q$ ,  $L_w = \lambda \cdot T_w$ ,  $T_w = L_w \cdot T_a$

# Sítě SHO

 $S_{\Lambda}$ 

 $\lambda_{5}$ 

 $S<sub>5</sub>$ 

 $\lambda_{6}$ 

 $S_6$ 

• Obvykle bližší realitě než elementární SHO

 $S_3$ 

- Požadavky postupně prochází skrz několik systémů *uživatel aplikační server databáze aplikační server uživatel*
- Dokážu-li charakterizovat dílčí subsystémy, jak se bude chovat celý systém?
- Model lze stále sestavit z jednotlivých SHO
	- Někdy je možné ho rozložit a řešit SHO samostatně
	- Někdy je nutné řešit model jako celek (zpětné vazby požadavky se vrací do systému)
- Orientovaný graf

 $\mathbb{S}_{2}$ 

 $S<sub>1</sub>$ 

 $a<sub>1</sub>$ 

 $\partial_2$ 

 $a<sub>3</sub>$ 

 $a<sub>4</sub>$ 

 $a<sub>5</sub>$ 

μ,

- Uzly: elementární SHO
- Hrany: toky mezi elementárními SHO

 $S<sub>7</sub>$ 

20.10.2015

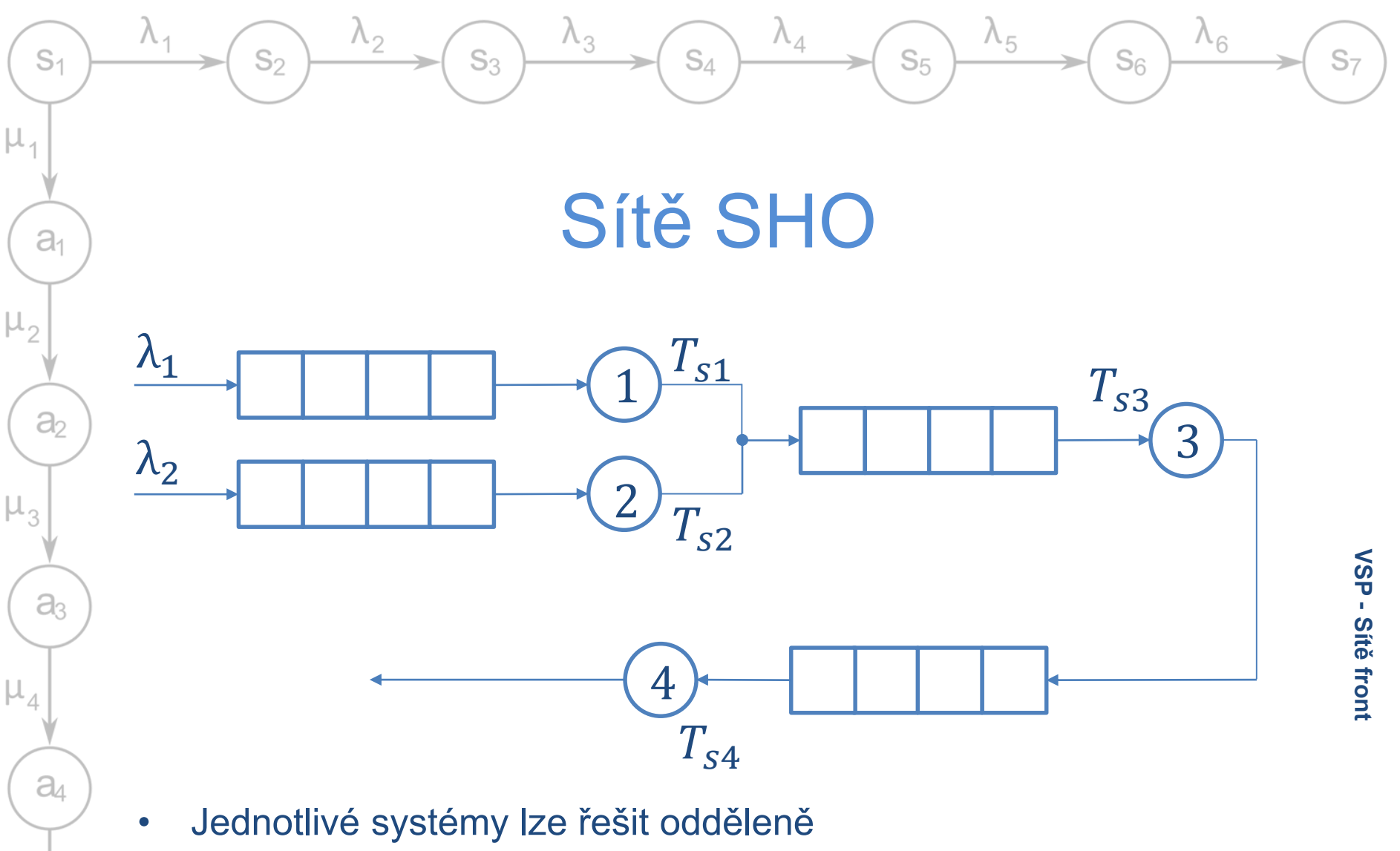

- Do uzlu 3 vstupuje součet toků 1 a 2 lze zjistit jejich analýzou
- Do uzlu 4 vstupuje výstupní tok uzlu 3

 $\mu_{5}$ 

 $\mathsf{a}_5$ 

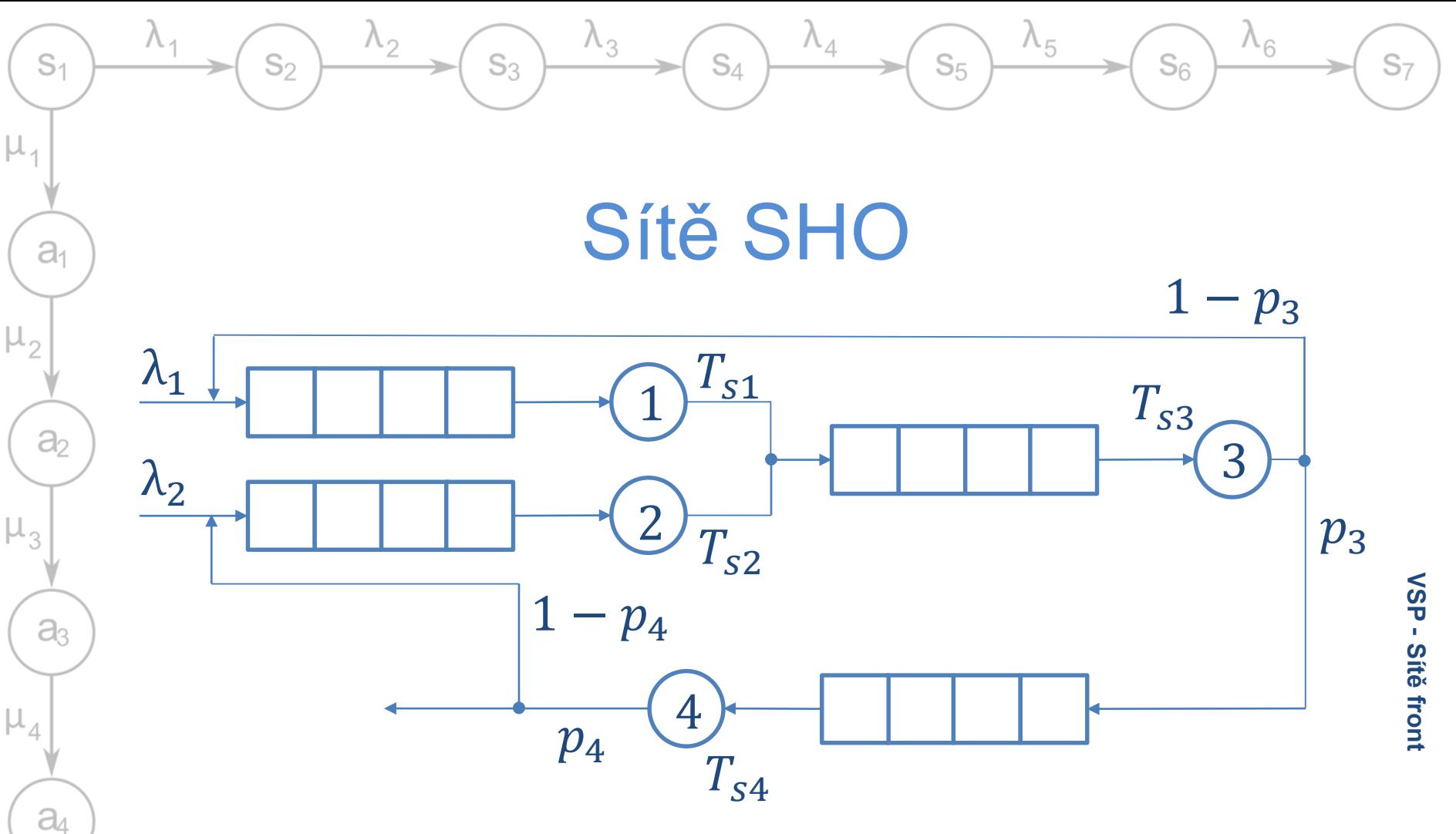

• Pokud znám charakteristiky subsystémů, jaké jsou charakteristiky systému?

 $\mu_{5}$ 

 $a<sub>5</sub>$ 

– Základem je určit charakteristiky vnitřních toků

# Popis SHO

 $S_{\Lambda}$ 

 $\lambda_4$ 

Orientovaný graf

 $S<sub>2</sub>$ 

 $S<sub>1</sub>$ 

 $a<sub>1</sub>$ 

 $a<sub>2</sub>$ 

 $a<sub>3</sub>$ 

 $a$ 

 $a<sub>5</sub>$ 

 $\mu_{5}$ 

 $\mu_{1}$ 

Uzly – elementární SHO,  $n$  uzlů

 $\lambda_2$ 

• Hrany – toky mezi nimi ( $\rightarrow$  hrana vede z výstupu obslužného kanálu do fronty jiného kanálu)

 $S_3$ 

 $-$  Intenzita toku do uzlu  $\Lambda_i$  - součet dílčích toků do

 $\lambda_3$ 

- Váha hrany: pravděpodobnost přechodu z uzlu *i* do uzlu *j -*  $p_{i,j}$
- Okolí lze modelovat dalšími uzly (*zdroj* a *stok* požadavků)
- Zjevně platí  $p_{3,1} + p_{3,4} = 1$ 
	- $\sum_{i=0}^{n} p_{k,n} = 1$  pro každý uzel  $k$

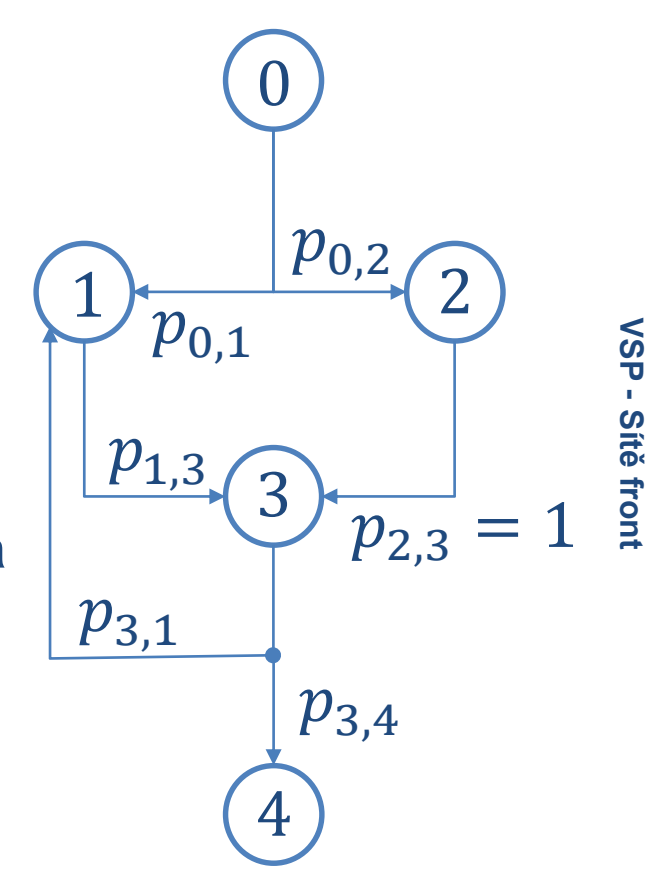

 $\lambda_{6}$ 

 $S<sub>7</sub>$ 

 $S<sub>6</sub>$ 

 $\lambda_{5}$ 

## Obecné vlastnosti sítí SHO

 $S_{\Lambda}$ 

 $\lambda_4$ 

 $\lambda_{5}$ 

 $S<sub>5</sub>$ 

 $\lambda_{6}$ 

 $S<sub>6</sub>$ 

#### • Zákon zachování toků

 $\lambda_2$ 

 $\mathbb{S}_{2}$ 

 $S<sub>1</sub>$ 

 $a<sub>1</sub>$ 

 $a<sub>2</sub>$ 

a3

 $a<sub>4</sub>$ 

 $a<sub>5</sub>$ 

μ,

"co do uzlu nebo křížení vteče, musí vytéct"

 $S_3$ 

- $-\sum_{i=0}^n p_{k,n} = 1$  pro každý uzel  $k$
- Neplatí pro okrajové uzly v otevřených sítích okolní prostředí
- Spojování toků zachovává exponenciální rozdělení

 $\lambda_3$ 

- Výstupní tok z M/M/m
	- Stejná frekvence a intenzita jako u vstupního toku, charakter záleží na zatížení (očekáváme  $\rho < 1$ )
- "Jacksonův zákon"
	- Jsou-li všechny vstupní toky poissonovské a obsluhy exponenciální, jsou i výstupní toky exponenciální
		- $\rightarrow$  jednotlivé dílčí SHO lze řešit jako M/M/m (pokud dokážeme určit vnitřní toky)

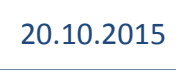

## Otevřené sítě front

 $S_{\Lambda}$ 

 $\lambda_{5}$ 

 $S<sub>5</sub>$ 

 $\Lambda_{6}$ 

 $S<sub>6</sub>$ 

• Požadavky vstupují z vnějšího prostředí

 $S_3$ 

 $S<sub>1</sub>$ 

 $a<sub>1</sub>$ 

 $\partial_2$ 

a

 $a_4$ 

 $a<sub>5</sub>$ 

 $\mu_{1}$ 

 $\mathbb{S}_{2}$ 

- Může vstoupit libovolné množství požadavků; jejich příchody nezávisí na stavu systému
- Prochází mezi jednotlivými SHO, i cyklicky
- Pro matematickou analýzu je třeba předpokládat stacionární stav
	- Žádný dílčí SHO není zahlcený ( $\rho_k$  < 1 pro každé  $k$ )
	- Nehodí se k modelování extrémních stavů (pak je většinou lepší simulace)
- Okrajové uzly (typicky indexy  $0$  a  $n$ ) modelují okolní prostředí

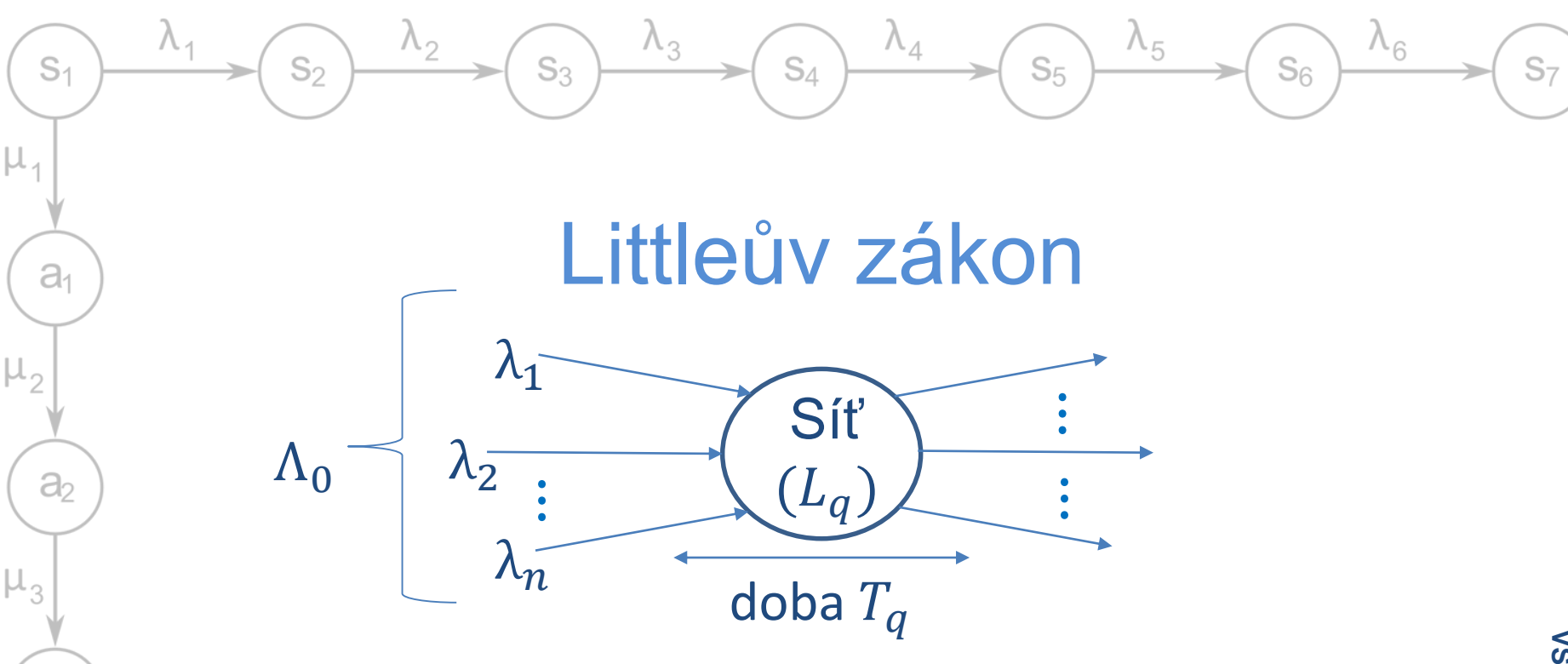

• 
$$
L_q = \Lambda_0 \cdot T_q
$$

a

 $a<sub>4</sub>$ 

 $a<sub>5</sub>$ 

- počet požadavků v systému je úměrný intenzitě vstupů a době sledování
- Stejné důvody jako u elementárních SHO (pokud je ve stacionárním stavu – nutno kontrolovat pro každý uzel zvlášť)

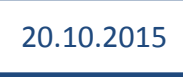

# Střední frekvence a zatížení

 $S_{\Lambda}$ 

- Nezávisí na rozdělení, jen na středních frekvencích
- $\Lambda_i$  Vnitřní frekvence toku v uzlu

 $S_3$ 

 $S<sub>1</sub>$ 

 $a<sub>1</sub>$ 

a

aз

a

 $a<sub>5</sub>$ 

 $S_{2}$ 

- $-\Lambda_0$  souhrnný vstupní tok do systému
- Tok požadavků z *i* do *j*:  $\lambda_{i,j} = \Lambda_i p_{i,j}$ 
	- Na vstupu uzlu i se sčítají frekvence na přicházejících hranách
- Stacionární režim a zákon zachování  $\rightarrow$

$$
\sum_{k} \Lambda_{k} p_{k,i} = \Lambda_{i} = \sum_{j} \Lambda_{j} p_{i,j}
$$

- $k$  uzly ze kterých vede hrana do  $i$
- "všechno co do uzlu vtéká z něj vytéká a nic navíc"
- Řešením soustavy *n* rovnic získám vnitřní toky  $\Lambda_i$

 $\lambda_{6}$ 

 $S_{6}$ 

 $\Lambda_{5}$ 

#### Ověření stacionarity

 $S_{\Lambda}$ 

 $\lambda_{5}$ 

 $S<sub>5</sub>$ 

 $\lambda_{6}$ 

 $S_{6}$ 

• Zákon zachování jen ve stacionárním systému

 $S_3$ 

 $S_2$ 

 $S<sub>1</sub>$ 

 $a<sub>1</sub>$ 

 $\partial$ 

a

 $a<sub>4</sub>$ 

 $a<sub>5</sub>$ 

- Po řešení soustavy a zjištění  $\Lambda_i$  nutné ověřit
- U každého uzlu lze spočítat zatížení
	- Musím znát počty kanálů a střední doby obsluh  $T_{si}$  $\rho_i =$ 1  $\Lambda_i T_{si}$  - musí platit, že  $\rho_i < 1$  pro

 $m_{\widetilde l}$ všechny uzly (a tedy $\Lambda_i<$  $n_{\it i}$  $T_{Si}$ )

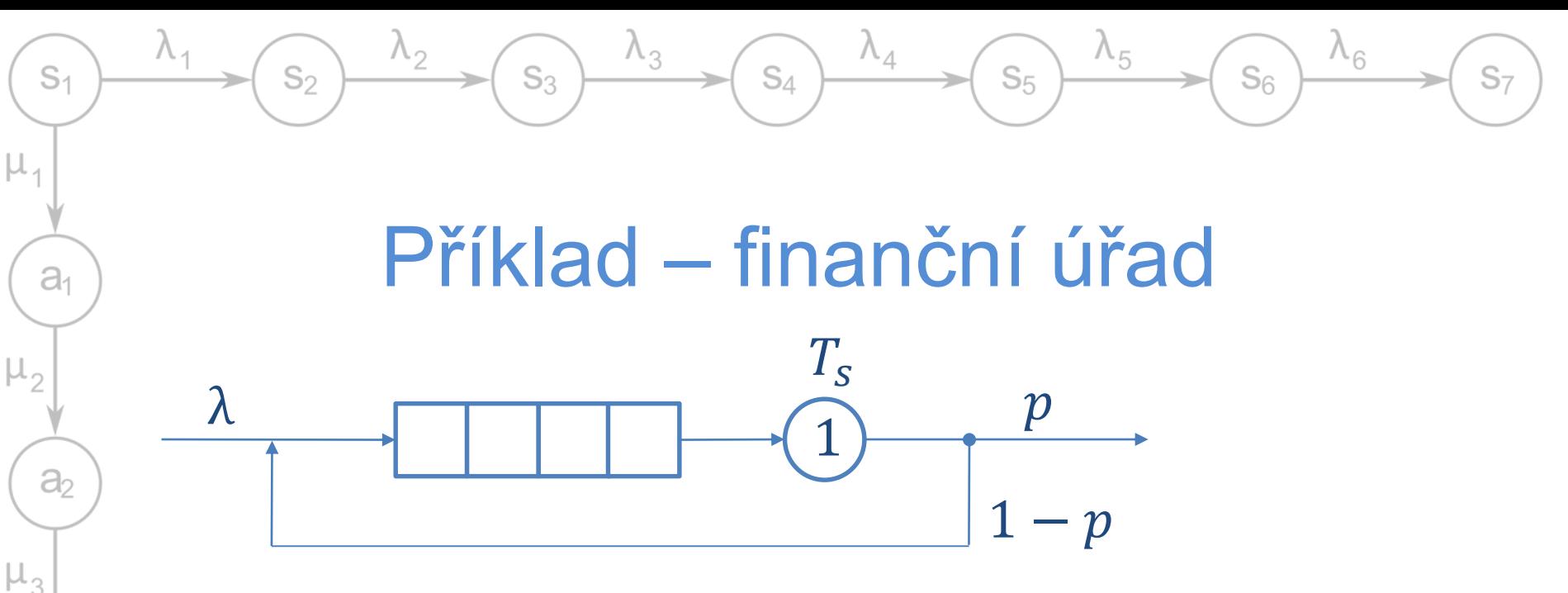

• Přichází 15 lidí za hodinu, obsluha trvá průměrně 3 minuty

$$
\rightarrow \lambda = 15 \text{ } \text{hod}^{-1}, T_s = 0.05 \text{ } \text{hod}
$$

• Průměrně 1 formulář z 10 vyplněn špatně  $\rightarrow p = 0.9$ 

$$
\Lambda_1 = \lambda + \Lambda_1 (1 - p)
$$

$$
\Lambda_1 = \frac{\lambda}{p} \cong 16,66
$$

 $a<sub>3</sub>$ 

 $a$ 

 $a<sub>5</sub>$ 

 $\mu_{5}$ 

$$
\Lambda_1 = \lambda + \Lambda_1 (1 - p) \qquad \rho_1 = \Lambda_1 T_s \cong 0.833
$$
  

$$
\Lambda_1 = \frac{\lambda}{n} \cong 16.66 \qquad \text{stacionární - OK}
$$

# Délky front a doby odezvy

 $S_{\Lambda}$ 

 $\Lambda_{5}$ 

 $S_6$ 

 $S<sub>5</sub>$ 

• Souvisí s charakterem rozdělení

 $S_3$ 

 $\mathbb{S}_{2}$ 

 $S<sub>1</sub>$ 

a1

a

aз

 $a_4$ 

 $a<sub>5</sub>$ 

- Délky front narůstají s nepravidelností intervalů (synchronizované systémy fronty nevytváří)
- Pro analytické řešení je třeba splnit Jacksonovy podmínky
	- Toky požadavků z okolí mají poissonovský charakter
	- Všechny doby obsluhy mají exponenciální rozdělení
	- Přechod mezi elementárními SHO je bez zpoždění, při větvení je náhodný, s pravděpodobností  $p_{i,j}$
- → výsledné toky budou také poissonovské a jednotlivé uzly (elementární SHO) lze analyzovat odděleně
	- Fekvence vstupního toku  $\Lambda_i$ , střední doba obsluhy  $T_{si}$

# Délky front a doby odezvy

 $S_{\Lambda}$ 

 $\lambda_{5}$ 

 $S_{6}$ 

 $S_5$ 

- Poissonovské sítě (přesné pro  $m \in \{1, 2\}$ )
	- Počet požadavků v uzlu  $L_{qi} \cong$  $m \rho_i$  $1-\rho_i^m$ 
		- V systému  $L_q = \sum_{i=1}^n L_{qi}$

 $S_3$ 

 $S_2$ 

 $S<sub>1</sub>$ 

 $a<sub>1</sub>$ 

 $\partial$ 

a3

 $a$ 

 $a<sub>5</sub>$ 

μ,

- Doba obsluhy v uzlu  $T_{qi} \cong$  $T_{\rm{si}}$  $1-\rho_i^m$ 
	- V systému  $T_q = \frac{1}{\Lambda}$  $\frac{1}{\Lambda_0}L_q$
- Pravidelnější příchody  $(C_{si} < 1)$ 
	- "lepší než poissonovské"  $\rightarrow$  lze odhadnout nejhorší možný případ
- Složitější rozdělení, vlastnosti větvení

20.10.2015

– Analyzovat simulační běh

16

VSP - Sitě front **Sítě front**

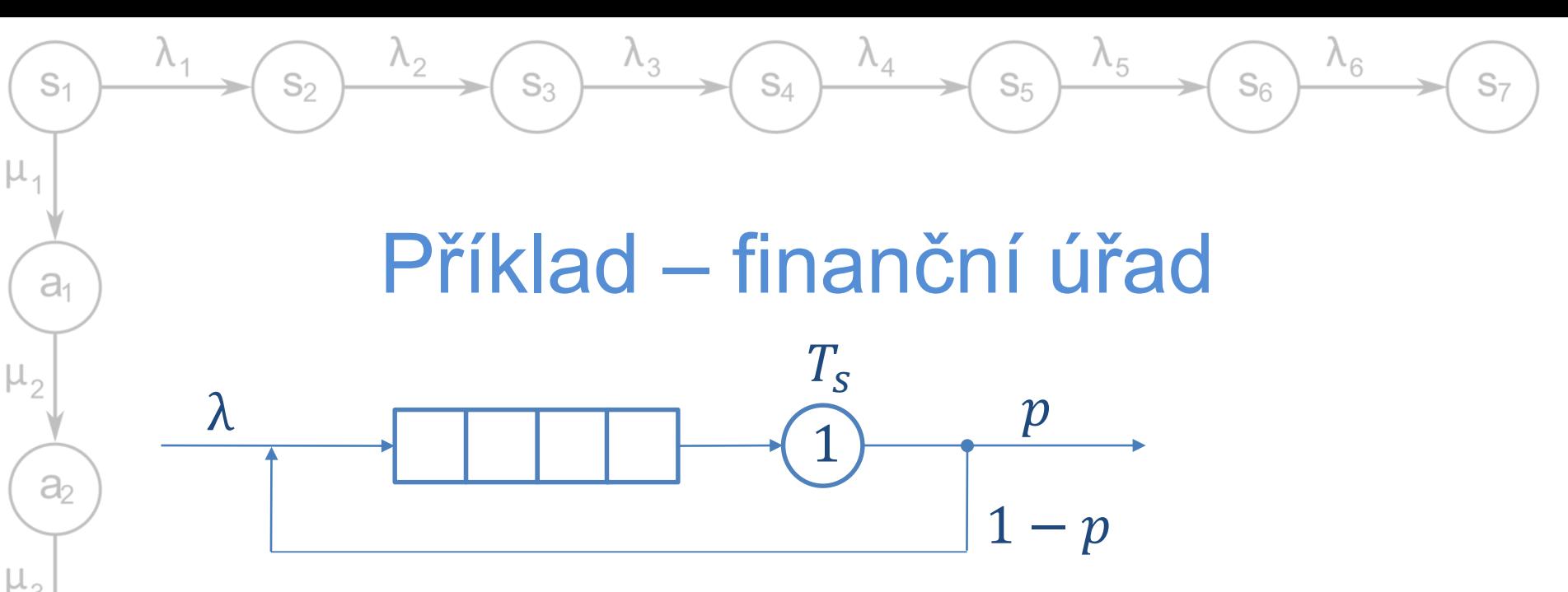

- Přichází 15 lidí za hodinu, obsluha trvá průměrně 3 minuty  $\to \lambda = 15$  hod<sup>-1</sup>,  $T_s = 0.05$  hod,  $\mu = \frac{1}{T_s}$  $T_{\rm S}$  $= 20$  hod<sup>-1</sup>
- Průměrně 1 formulář z 10 vyplněn špatně  $\rightarrow p = 0.9$

 $\partial_3$ 

 $a<sub>4</sub>$ 

 $a<sub>5</sub>$ 

• Všechny doby exponenciální (pravidelnější - lepší výsledek)

$$
L_q = \frac{\rho}{(1-\rho)} \approx \frac{0.833}{0.166} \approx 5.018
$$
  
\n
$$
L_w = L_q - \rho \approx 4.185
$$
  
\n
$$
T_q = \frac{L_q}{\lambda} \approx 0.334 \text{ } \text{mod} \approx 20 \text{ min}
$$

**VSP - Sítě front**

#### Uzavřené sítě front

 $S_{\Lambda}$ 

 $\lambda_{5}$ 

 $S<sub>5</sub>$ 

 $\lambda_{6}$ 

 $S<sub>6</sub>$ 

• Žádné vstupy požadavků z okolí

 $\lambda_3$ 

 $S_3$ 

- Pevná množina požadavků "krouží" sítí → fronty nemohou růst do nekonečna
- Hledáme typicky

 $\mathbb{S}_{2}$ 

 $S<sub>1</sub>$ 

 $a<sub>1</sub>$ 

 $a<sub>2</sub>$ 

aз

 $a<sub>4</sub>$ 

 $a<sub>5</sub>$ 

- Střední frekvenci průchodů nějakým místem (*propustnost*)
- Střední doba průchodu mezi dvěma body v síti
- Analytické řešení jen pro poissonovské sítě
	- Lze řešit s využitím markovských modelů
	- Obecné řešení je složité

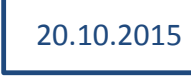

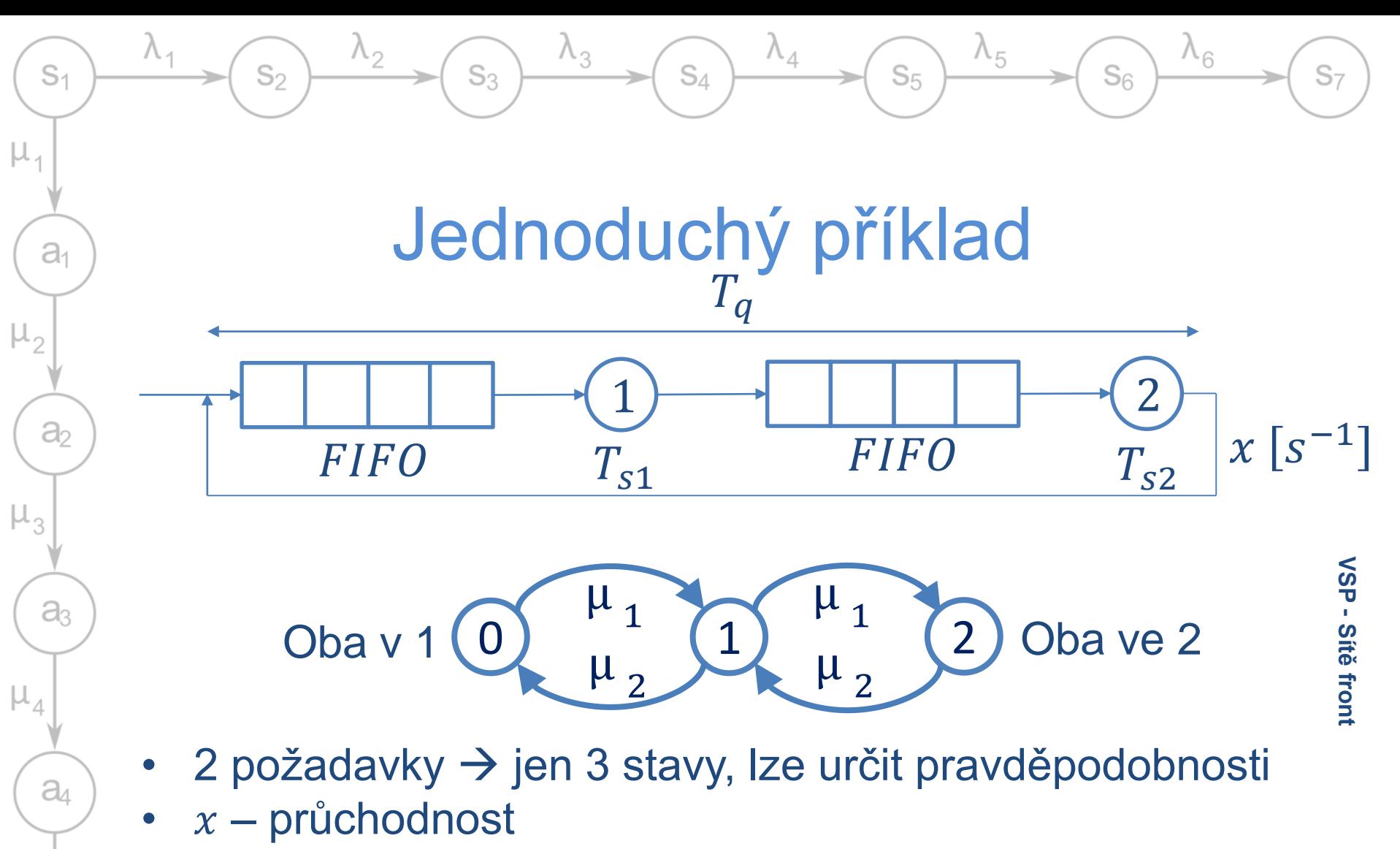

• Intenzity obsluh:  $\mu_1 = \frac{1}{T_{s1}}$ ,  $\mu_2 = \frac{1}{T_s}$  $T_{S2}$ 

 $\mu_{5}$ 

 $a<sub>5</sub>$ 

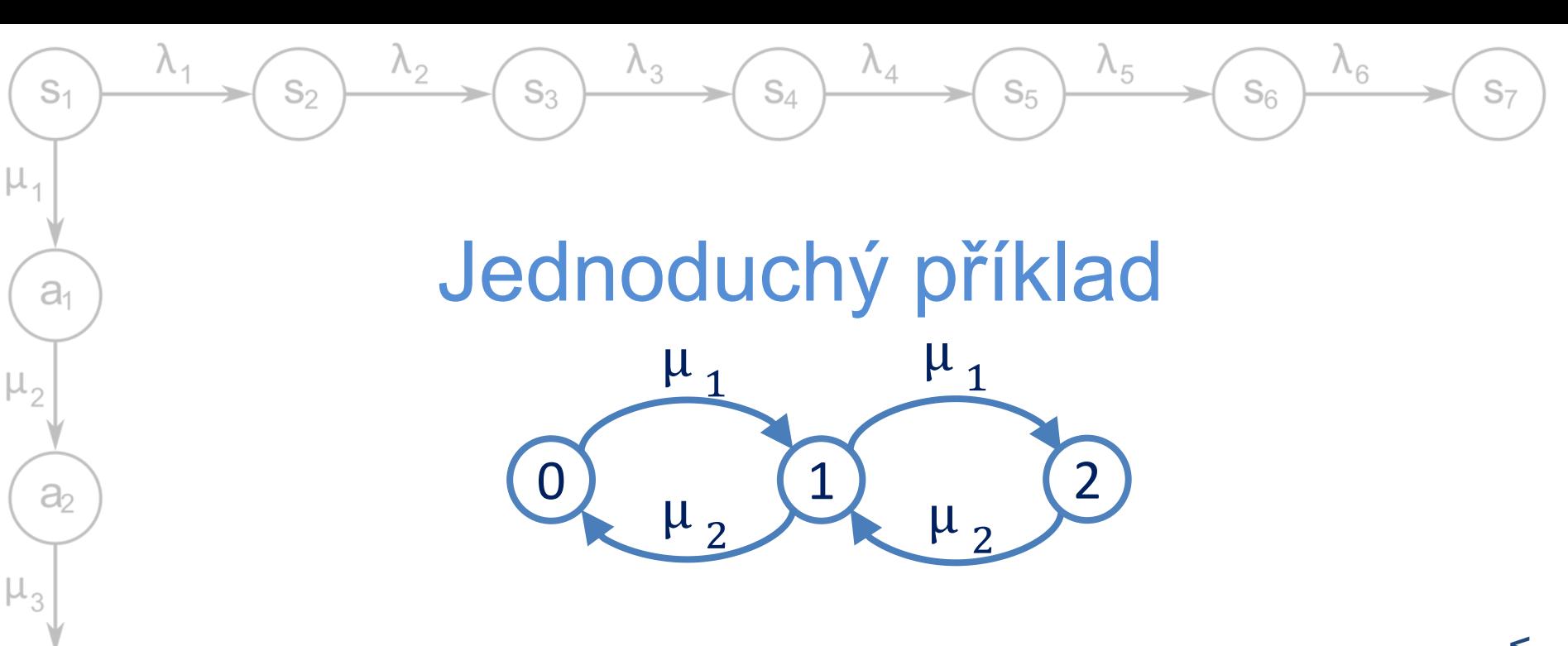

**Průchodnost** 

 $a<sub>3</sub>$ 

 $a<sub>4</sub>$ 

 $a<sub>5</sub>$ 

 $\mu_{5}$ 

 $x = p_1 \cdot \mu_2 + p_2 \cdot \mu_2$ 

• Délky front v tabulce  $L_{w1} = 1 \cdot p_0 + 0 \cdot p_1 + 0 \cdot p_2$ 

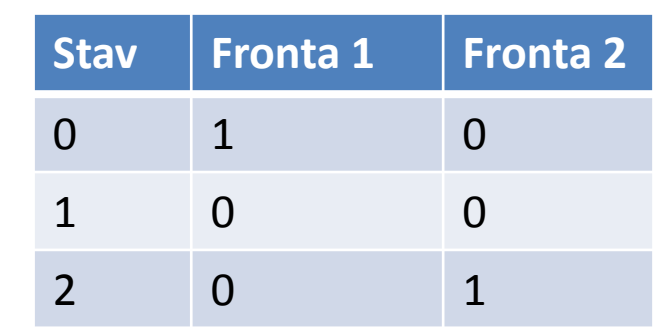

#### Příklad – interaktivní systém

 $S_{\Lambda}$ 

 $\lambda_4$ 

 $\lambda_{5}$ 

 $S<sub>5</sub>$ 

 $\lambda_6$ 

 $S<sub>6</sub>$ 

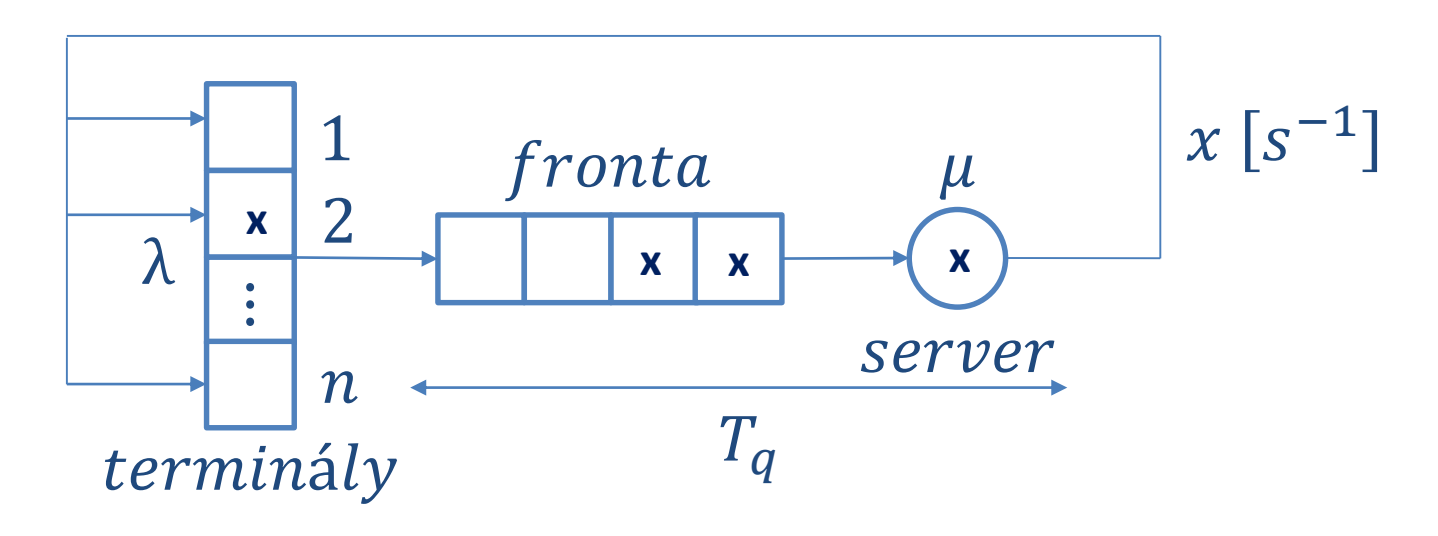

- Server +  $n$  terminálů
	- Jednovláknové zpracování, obsluha s intenzitou  $\mu$

 $\lambda_3$ 

 $S_3$ 

– Terminály stále v provozu, uživatelé zadávají požadavky s frekvencí λ

20.10.2015

– Exponenciální rozdělení

 $\lambda_2$ 

 $S<sub>2</sub>$ 

 $S<sub>1</sub>$ 

 $a<sub>1</sub>$ 

 $a<sub>2</sub>$ 

 $a_3$ 

 $a$ 

 $a<sub>5</sub>$ 

 $\mu_{5}$ 

 $\mu_{1}$ 

 $\mu_{2}$ 

 $\mu_3$ 

- Požadavek práce uživatele
	- Přemýšlí ( $\lambda$ ), čeká ve frontě, čeká na výsledek ( $\mu$ )

 $S<sub>7</sub>$ 

21

#### Příklad – interaktivní systém

 $S_{\Lambda}$ 

 $\lambda_4$ 

 $\lambda_{5}$ 

 $S<sub>5</sub>$ 

 $\lambda_{6}$ 

 $S<sub>6</sub>$ 

 $\lambda_3$ 

 $S_3$ 

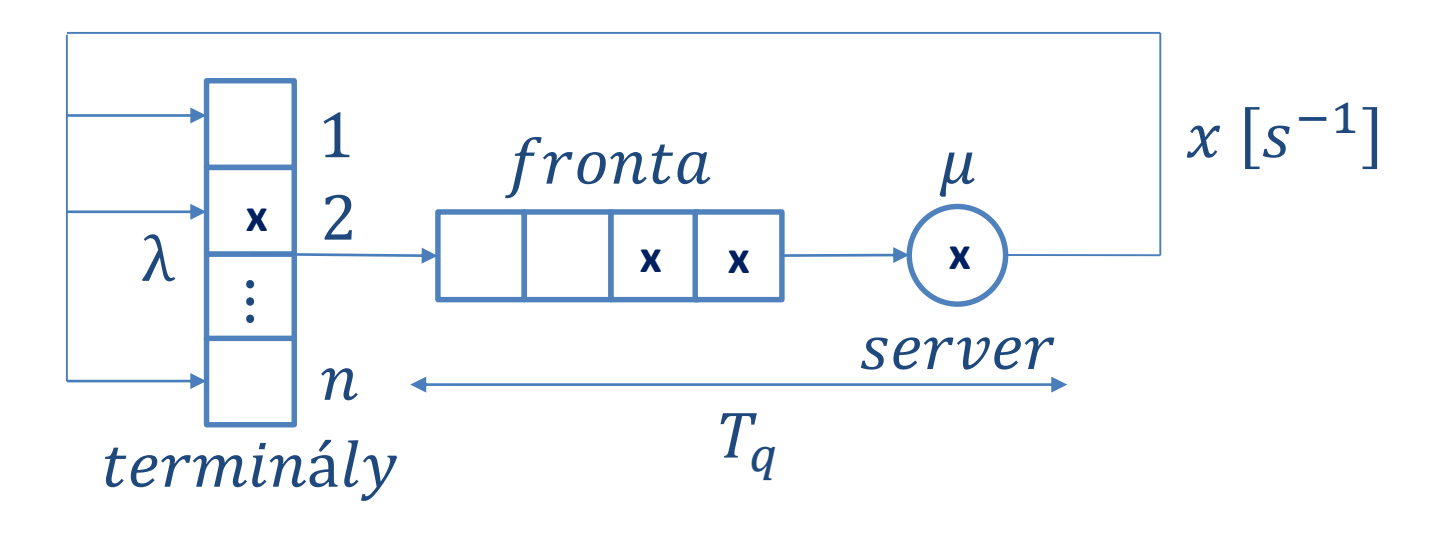

- Střední doba přemýšlení  $T_t$ ,  $\lambda = \frac{1}{t}$  $T_t$
- Střední doba obsluhy  $T_s$ ,  $\mu = \frac{1}{s}$  $T_{\rm S}$

 $\lambda_2$ 

 $S<sub>2</sub>$ 

 $S<sub>1</sub>$ 

 $a<sub>1</sub>$ 

 $a<sub>2</sub>$ 

 $a<sub>3</sub>$ 

 $a$ 

 $a<sub>5</sub>$ 

 $\mu_3$ 

 $\mu_{1}$ 

- Poměr $\frac{T_s}{T}$  $T_t$  $=\frac{\lambda}{\lambda}$  $\mu$  $= \rho$  – nemá význam zatížení jako v otevřených SHO
- Stav systému počet požadavků v SHO

 $S<sub>7</sub>$ 

20.10.2015

# Markovský model interaktivního systému

 $S_4$ 

 $\lambda_4$ 

 $\lambda_5$ 

 $S<sub>5</sub>$ 

 $\lambda_6$ 

 $S<sub>6</sub>$ 

 $\lambda_3$ 

 $S_3$ 

 $\lambda_2$ 

 $S<sub>2</sub>$ 

 $\lambda_{1}$ 

 $S<sub>1</sub>$ 

 $a<sub>1</sub>$ 

 $a<sub>2</sub>$ 

 $a<sub>3</sub>$ 

 $a<sub>4</sub>$ 

 $a<sub>5</sub>$ 

 $\mu_1$ 

 $\mu_{2}$ 

 $\mu_3$ 

 $\mu_4$ 

 $\mu_5$ 

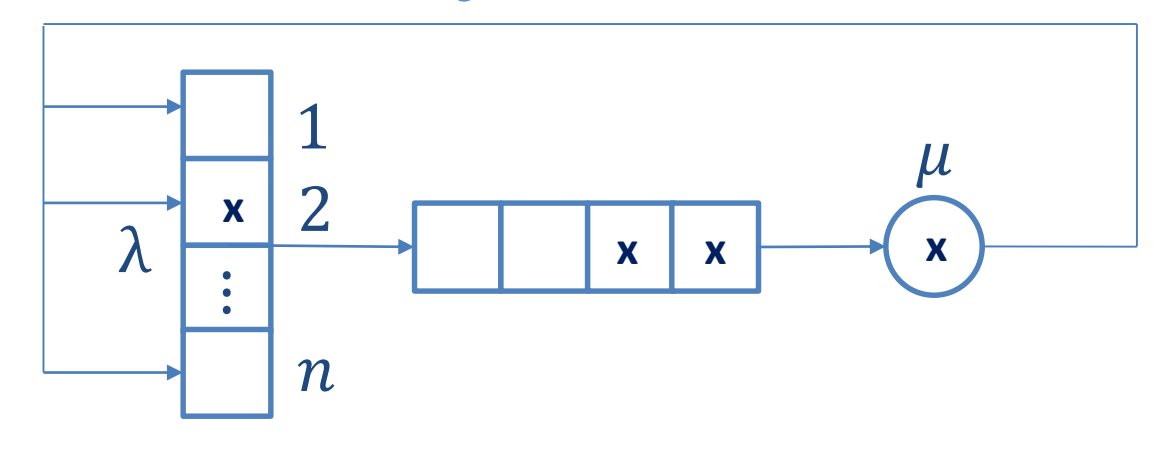

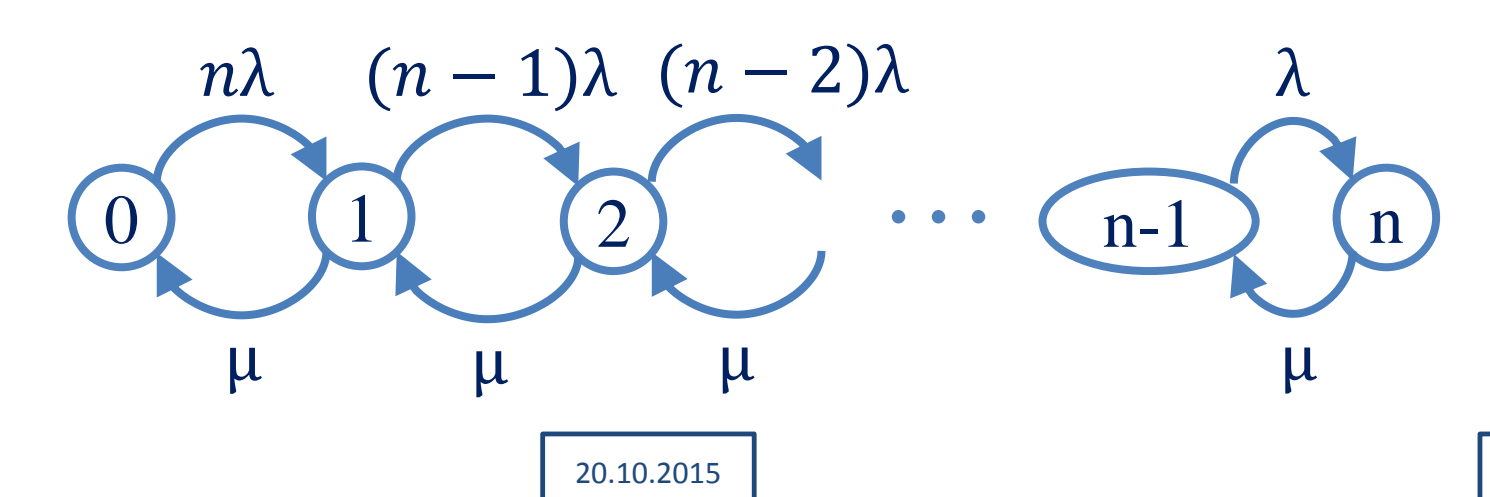

 $S<sub>7</sub>$ 

23

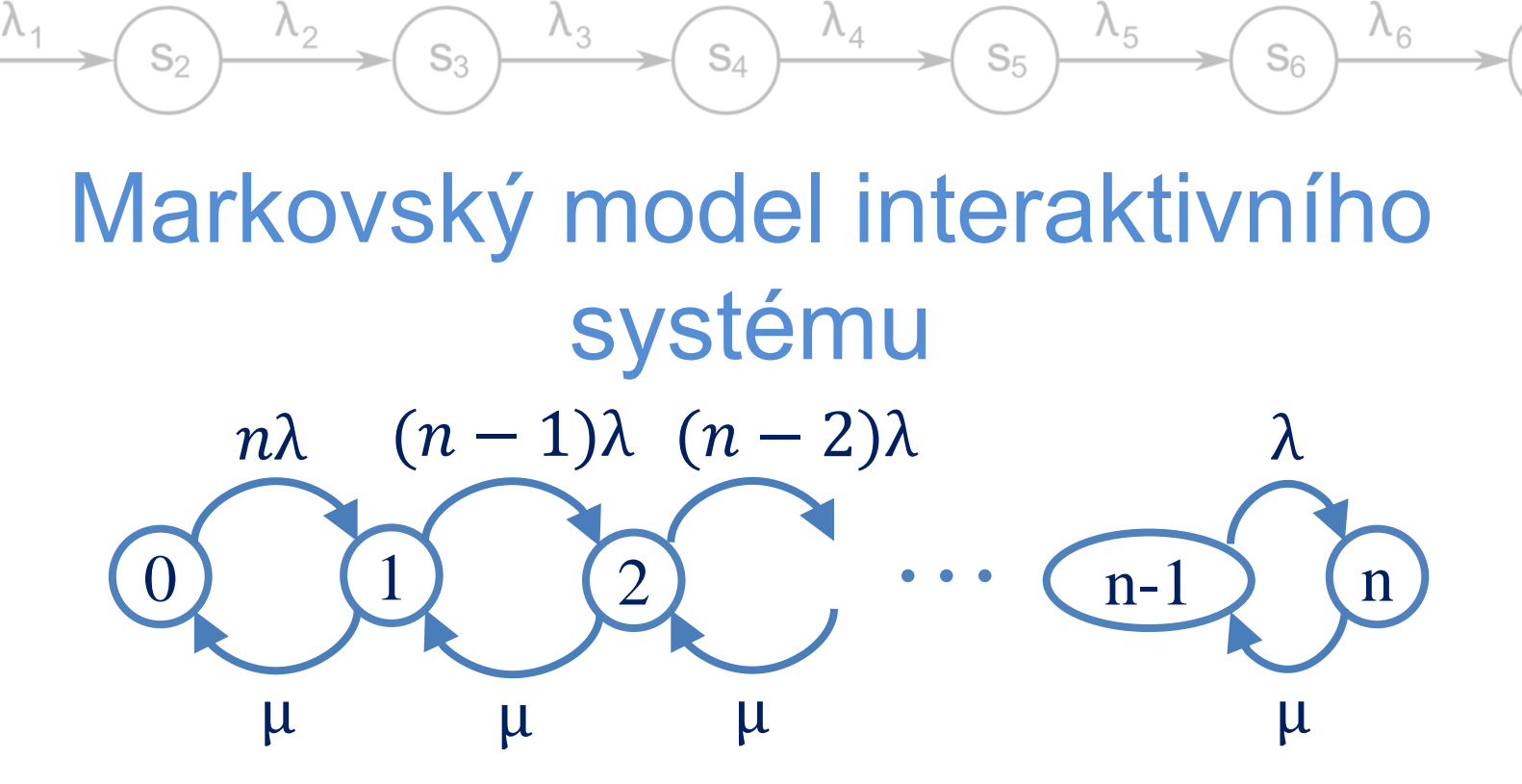

- Lze určit ustálené pravděpodobnosti (předpokládáme že existují soustava lin. rovnic)  $p_0 \nvert p_n$  a z nich určit vlastnosti
- $x = \frac{1}{x}$  $\frac{1}{T_S}(1-p_0)$   $(1-p_0$  - pravděpodobnost že je kanál obsazený)
	- Nepodmíněná frekvence obsluhy (podmíněná  $\mu$ )

• 
$$
T_q = \left(n \frac{T_s}{1 - p_0}\right) - T_t = \frac{n}{x} - T_t
$$

 $S<sub>1</sub>$ 

 $a<sub>1</sub>$ 

 $\partial_2$ 

 $a<sub>3</sub>$ 

 $a<sub>4</sub>$ 

 $a<sub>5</sub>$ 

 $\mu_{3}$ 

μ,

 $S<sub>7</sub>$ 

20.10.2015

## Příklad – OS s více procesy

 $S_{\Lambda}$ 

 $\lambda_4$ 

 $\lambda_{5}$ 

 $S<sub>5</sub>$ 

 $\lambda_{6}$ 

 $S<sub>6</sub>$ 

• 2 elementární SHO:

 $\mathbb{S}_{2}$ 

 $S<sub>1</sub>$ 

 $a<sub>1</sub>$ 

 $a<sub>2</sub>$ 

 $\mu_{5}$ 

μ,

- Procesor elementární SHO
- Řadič periferií
- Pevně daný počet najednou zpracovávaných úloh

 $\lambda_3$ 

 $S_3$ 

- Ukončený proces je ihned nahrazen dalším (dávka požadavků ve vnější paměti)
	- $\rightarrow$  počet průchodů přes procesor = propustnost

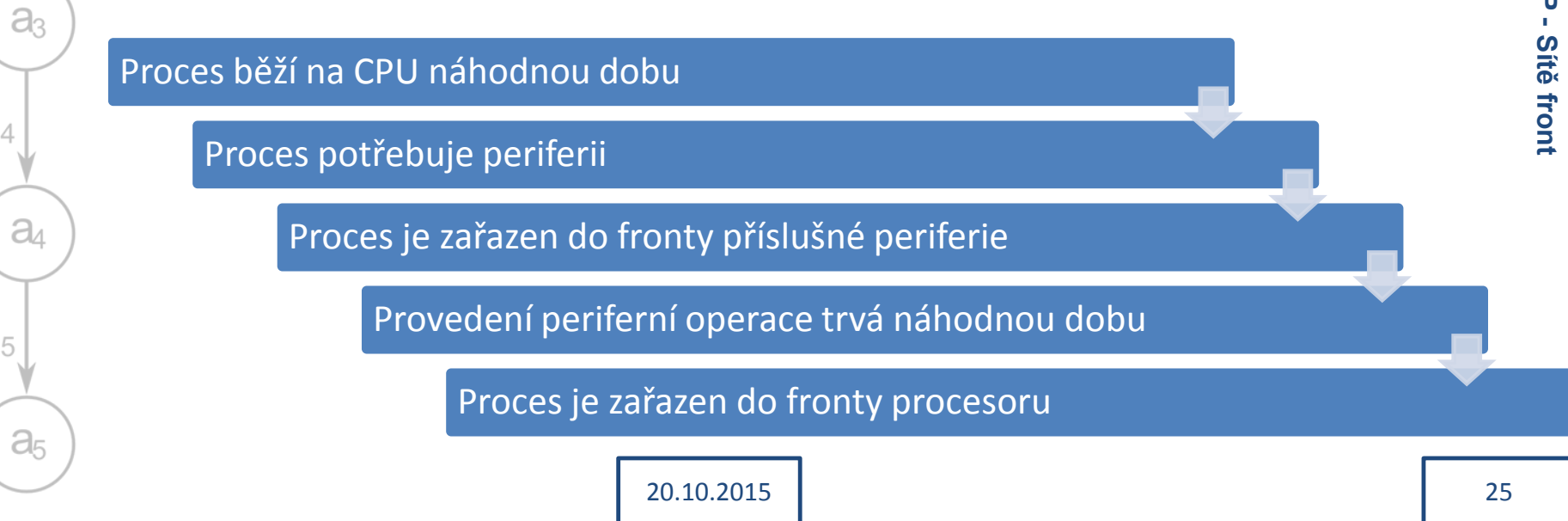

## Konkrétní příklad – správa paměti

 $S_{\Lambda}$ 

 $\lambda_4$ 

 $\lambda_{5}$ 

 $S<sub>5</sub>$ 

 $\lambda_{6}$ 

 $S<sub>6</sub>$ 

#### • Součásti:

 $S<sub>1</sub>$ 

 $a<sub>1</sub>$ 

 $\varXi_2$ 

 $a<sub>3</sub>$ 

 $a$ 

 $a<sub>5</sub>$ 

 $\mu_{5}$ 

μ,

– CPU (1)

 $S<sub>2</sub>$ 

– Řadič paměti (stránkování, 2)

 $\lambda_2$ 

- 3 procesy najednou, stejné vlastnosti
- $p$  pravděpodobnost že opuštění procesoru znamená ukončení programu

 $\lambda_3$ 

 $S_3$ 

- Exponenciální rozdělení
	- Dobré pro konflikty stránek, pro disk lépe Gaussovské nebo rovnoměrné

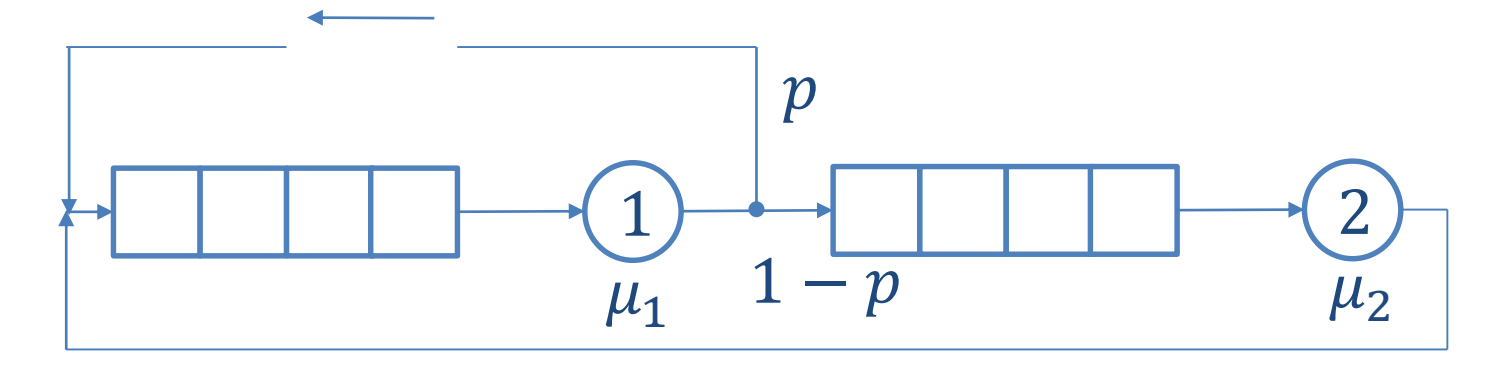

20.10.2015

 $S<sub>7</sub>$ 

26

# Konkrétní příklad – správa paměti

 $S_{\Lambda}$ 

 $\lambda_3$ 

 $S_3$ 

 $\lambda_2$ 

 $S<sub>2</sub>$ 

 $S<sub>1</sub>$ 

 $a<sub>1</sub>$ 

 $a<sub>2</sub>$ 

 $a<sub>3</sub>$ 

 $a<sub>4</sub>$ 

 $a<sub>5</sub>$ 

 $\mu_{5}$ 

 $\mu_1$ 

 $\mu_{2}$ 

 $\upmu_3$ 

 $\lambda_4$ 

 $\lambda_{5}$ 

 $S<sub>5</sub>$ 

 $\lambda_6$ 

 $S_6$ 

• Lze sestavit markovský model bez absorbčních stavů

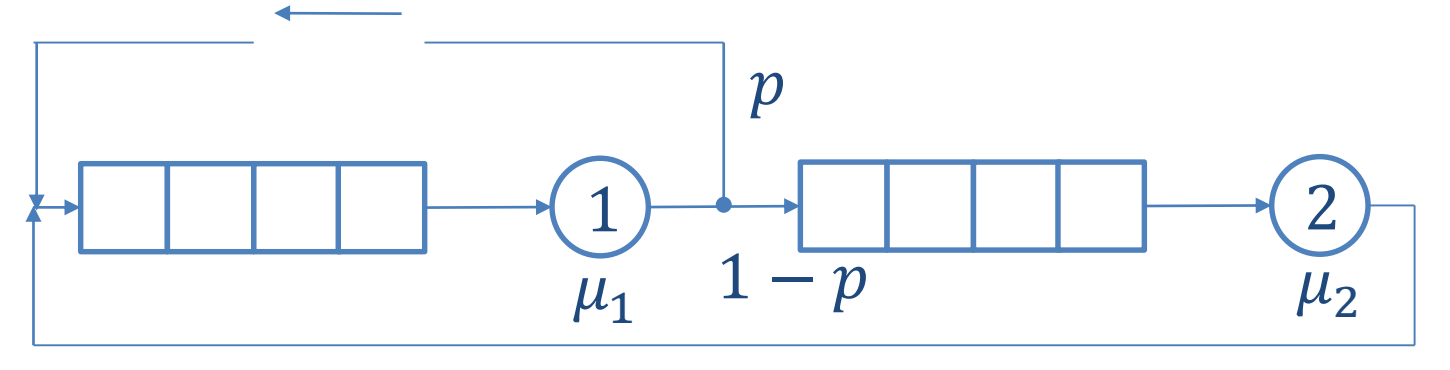

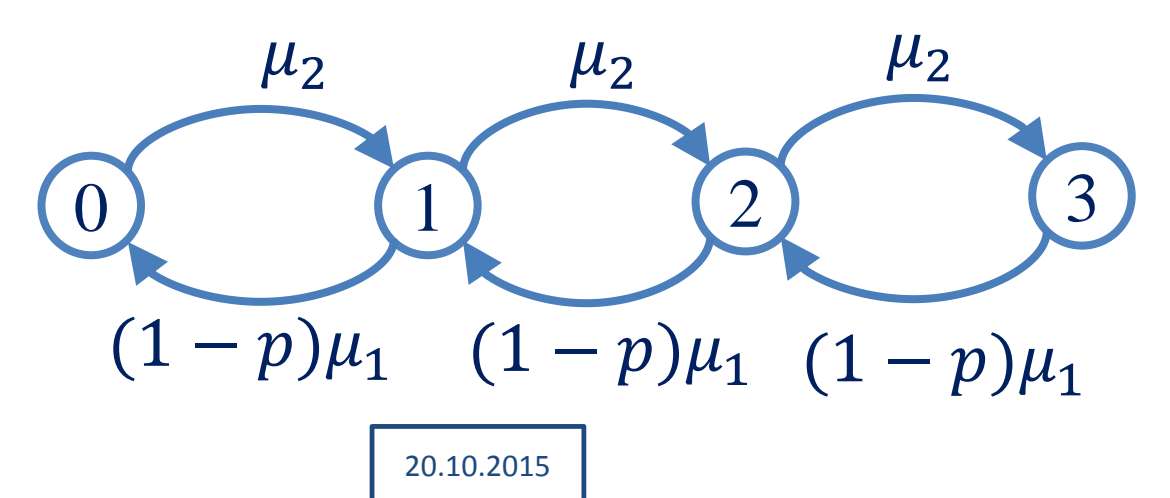

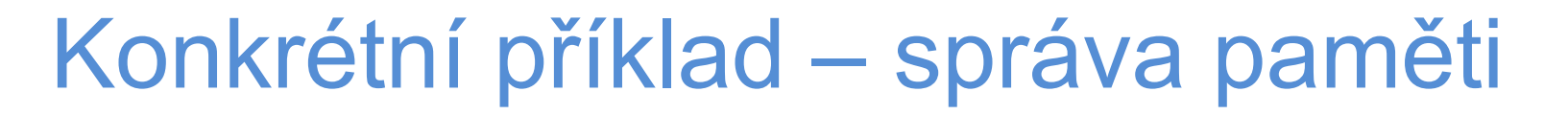

 $S_{\Lambda}$ 

 $\lambda_4$ 

 $\lambda_{5}$ 

 $S<sub>5</sub>$ 

 $\lambda_{6}$ 

 $S<sub>6</sub>$ 

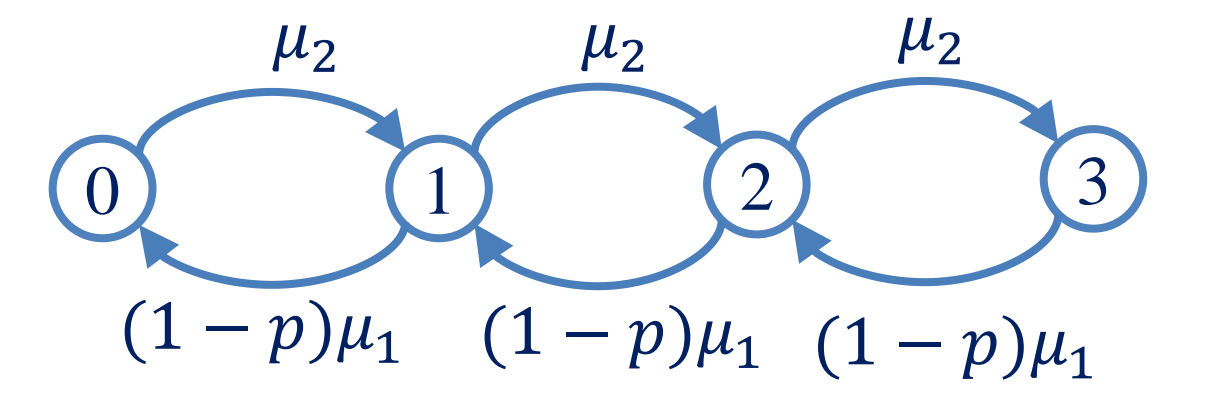

**Průchodnost**  $x = \mu_1 p(p_1 + p_2 + p_3)$ 

 $S_3$ 

 $S<sub>1</sub>$ 

 $a<sub>1</sub>$ 

a

aз

 $a<sub>4</sub>$ 

 $a<sub>5</sub>$ 

- $-p$  pravděpodobnost ukončení procesu
- Může nastat jen když je aktuálně nějaký proces v CPU
- Neodpovídá žádné explicitní hraně v markovském modelu
- Střední doba obsluhy  $T_q = \frac{n}{r}$  $\chi$  $=\frac{3}{x}$  $\chi$ 
	- Proces není nikde zdržen, neodečítáme žádné  $T_t$

# Nepoissonovské sítě front – přibližné řešení

 $S_{\Lambda}$ 

- Obecné toky  $\rightarrow$  charakterizovány frekvencí λ a koeficientem variace  $C_{\tau}$
- Otevřená síť front

 $S_{2}$ 

 $S<sub>1</sub>$ 

 $a<sub>1</sub>$ 

a

a

 $a<sub>4</sub>$ 

 $a<sub>5</sub>$ 

μ,

$$
\lambda, C_{\tau} \qquad \qquad \text{or} \qquad T_{s}, n, C_{s} \qquad \lambda_{out}, C_{out}
$$

 $\lambda_{out} = \lambda$  (jinak nebude stacionární)

 $S_3$ 

- $C_{out}^2 = 1 + \rho^2 (C_s^2 1) + (1 \rho^2) (C_t^2 1)$ –  $\rho$  určuje vliv rozdělení dob vstupů a dob obsluh
- Nelze snadno sčítat a dělit toky

 $\lambda_6$ 

S7

 $S_{6}$ 

 $\Lambda_5$ 

# Nepoissonovské sítě front – toky

 $S_4$ 

 $\lambda_4$ 

• Dělení toku s  $\lambda$ ,  $C_{\tau}$  na *n* toků

 $S_3$ 

 $\lambda_3$ 

$$
-\lambda_i = \lambda p_i
$$

 $S<sub>2</sub>$ 

 $S<sub>1</sub>$ 

 $a<sub>1</sub>$ 

 $a<sub>2</sub>$ 

 $\partial_{3}$ 

 $a<sub>4</sub>$ 

 $a<sub>5</sub>$ 

 $\mu_{3}$ 

 $\mu$ ,

$$
-C_i^2 = 1 + p_i(C_{\tau}^2 - 1)
$$

• Slučování toků s  $\lambda_i$ ,  $C_i$ 

$$
-\lambda = \sum_{i=1}^n \lambda_i
$$

$$
-C^2 = 1 + \sum_{i=1}^n \left(\frac{\lambda_i}{\lambda}\right)^2 \left(C_i^2 - 1\right)
$$

• Pro jednotlivé elementární SHO lze použít vztahy pro GI/G/n

 $S<sub>7</sub>$ 

 $\lambda_{6}$ 

 $S<sub>6</sub>$ 

 $\Lambda_{5}$ 

# GI/G/1

 $S_A$ 

 $\lambda_{5}$ 

 $S<sub>5</sub>$ 

- Předpokládáme statistickou nezávislost dob příchodů ve vstupním proudu
- Potřebujeme znát navíc  $F_a(t)$  nebo  $f_a(t)$
- Zatížení:  $\rho =$  $T_{\rm S}$  $T_a$

 $S<sub>1</sub>$ 

 $a<sub>1</sub>$ 

 $\partial$ 

 $a<sub>3</sub>$ 

 $a_4$ 

 $a<sub>5</sub>$ 

Lze přibližně odhadnout délku front 2

$$
L_{w} = \frac{\rho^{2}}{1 - \rho} \frac{C_{a}^{2} + C_{s}^{2}}{2}
$$

– Pro D/D/1 vyjde  $L_w = 0$ , pokud je  $T_a > T_s$ 

13.10.2015

– Pro M/M/1 bude  $\frac{C_a^2+C_s^2}{2}$ 2  $= 1$ 

 $S_3$ 

 $\lambda_{6}$ 

 $S<sub>6</sub>$ 

31

#### Samostatná práce

 $S_{\Lambda}$ 

 $\lambda_4$ 

 $\lambda_{5}$ 

 $S<sub>5</sub>$ 

 $\lambda_{6}$ 

 $S_6$ 

• Síť s alespoň 4 uzly a 2 zpětnými vazbami

 $S_3$ 

– Nerozložitelná – zpětné vazby přes celý systém

 $\lambda_3$ 

- Návrh na přednášku 10. listopadu
- Parametry volit tak, aby byla ve stacionárním režimu, ale se zátěží ( $\rho >$ 0,5)
- Určit toky v uzlech, L a T parametry v uzlech i pro celou síť
- Porovnat vypočtené a odsimulované hodnoty
- Sledovat další charakteristiky

 $\lambda_2$ 

 $\mathbb{S}_{2}$ 

 $S<sub>1</sub>$ 

 $a_1$ 

 $a<sub>2</sub>$ 

 $a<sub>3</sub>$ 

 $a<sub>4</sub>$ 

 $a<sub>5</sub>$ 

μ,

– …

- Počet požadavků které projdou zadaným uzlem
- Charakteristiky toku mezi vybranými uzly (histogram, střední hodnota, směrodatná odchylka)

20.10.2015

– Průměrný počet obrátek v systému

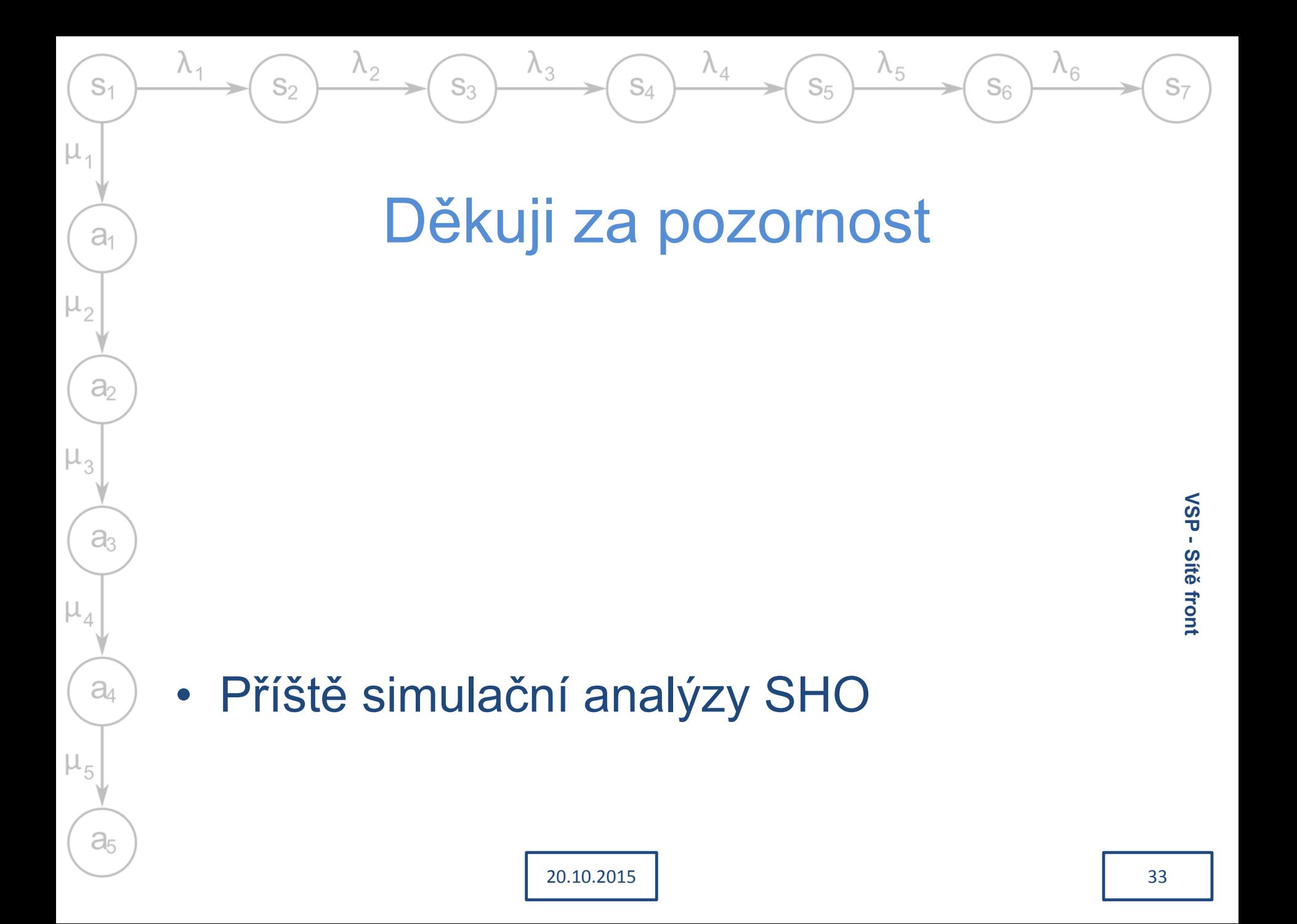